#### ZESZYTY NAUKOWE POLITECHNIKI ŚLĄSKIEJ

Seria: AUTOMATYKA z. 107

Nr kol. 1149

Marian BŁACHUTA, Krzysztof SIMEK Konrad WOJCIECHOWSKI

liftound dasi voms

**Education GAT** 

MODEL PRZESTRZENNEGO RUCHU SAMOLOTU I JEGO LINEARYZACJA

> Streszczenie. W pracy przedstawiono opracowany dla potrzeby sterowania model przestrzennego ruchu samolotu z dokładnością do funkcyjnej postaci zależności współczynnika oporu od kątów natarcia, ślizgu oraz wychyleń odpowiednio steru wysokości, kierunku i lotek oraz funkcyjnej postaci współczynnika momentów w zależności od tych samych argumentów. Podano również przykładowe wartości liczbowe wszystkich występujących w modelu parametrów.

> Przedstawiono szczegółowo analityczną linearyzację modelu oraz określono analityczne postacie funkcyjne elementów macierzy określających model zlinearyzowany.

#### 3-D AIRCRAFT MOTION MODEL AND ITS LINEARIZATION

Summary. A model of the 3D aircraft motion including the functional form of the relation between coefficient and incidence angles, slide slip and elevator, rudder and ailron displacements as well as the functional form of the torque coefficient dependence on the same arguments is presented. The model is formulated for control synthesis purposes, the exemplary values of all parameters occurring in the model are also presented.

The analytical model linearization is presented in details and an analytical functional form of the matrix entries defining the linearized model is determined. In the case when functional forms are not required a numerical linearization may be performed.

МОДЕЛЬ ПРОСТРАНСТВЕННОГО ДВИЖЕНИЯ САМОЛЕТА И ЕЕ ЛИНЕАРИЗАЦИЯ

Резюме. В работе детально представлена аналитическая линеаризация пространственной модели движения самолета. Определены вункциональные хормы шлементов матрици определяющих линеаризованную модель. Разработана микрокомпьютерная программа для определения нулей и полюсов соответствующих кошавициентов передачи.

Praca finansowana z programu CPBP 02.13 oraz dodatkowo z grantu BK 301.

#### 1. WPROWADZENIE

Fizykalna interpretacja zmiennych występujących w modelu przestrzennego ruchu samolotu jak również formułowanie sensownych zadań sterowania wymaga określenia następujących prostokątnych i prawoskrętnych układów współrzędnych:

1. Układ inercyjny I którego początek o<sub>r</sub> wybrany jest dowolnie na powierzchni ziemi, zaś osie  $o_f x_f$ ,  $o_f y_f$  leżą w płaszczyżnie stycznej w punkcie o do powierzchni ziemi.

2. Układ grawitacyjny G z początkiem o w punkcie (x,y,z) stanowiącym środek ciężkości samolotu i osiach równoległych i zgodnie skierowanych z osiami układu I.

3. Układ samolotowy S z początkiem o, osią ox<sub>c</sub> równoległą do osi podłużnej samolotu i zwrocie wektora prędkości, oraz osią oy<sub>c</sub> skierowaną na prawe skrzydło.

4. Układ przepływowy A z początkiem w punkcie o, osią ox^ równoległą do kierunku opływu i skierowaną zgodnie z ruchem obiektu.

5. Układ trajektorii z początkiem w punkcie o, osią ox<sub>r</sub> równoległą do wektora prędkości samolotu , osią oy, równoległą do płaszczyzny utworzonej przez osie ox<sub>G</sub> ,oy<sub>G</sub> .

Transformacje  $\tau_{\rm m}$  wektora z układu współrzędnych A do układu współrzędnych B określa macierz  $D_{n,k}$  (rotacja) i wektor  $r_{n,k}$  (translacja). Zakładając, źe każda z określonych dalej macierzy rotacji jest nieosobliwa określenie czterech macierzy pozwala na dokonanie transformacji pomiędzy dowolnymi z pięciu wyróżnionych układów współrzędnych. Interpretację fizykalną występujących zmiennych przedstawiają rysunki 1-4.

The basic in and health is that was entry to a memorial trant

Rys. 1. Interpretacja fizyczna wielkości sterujących δ<sub>1</sub>, δ<sub>h</sub>, δ<sub>v</sub> Fig. 1. Physical interpretation of control variables  $\delta$ ,  $\delta_h$ ,  $\delta_v$ 

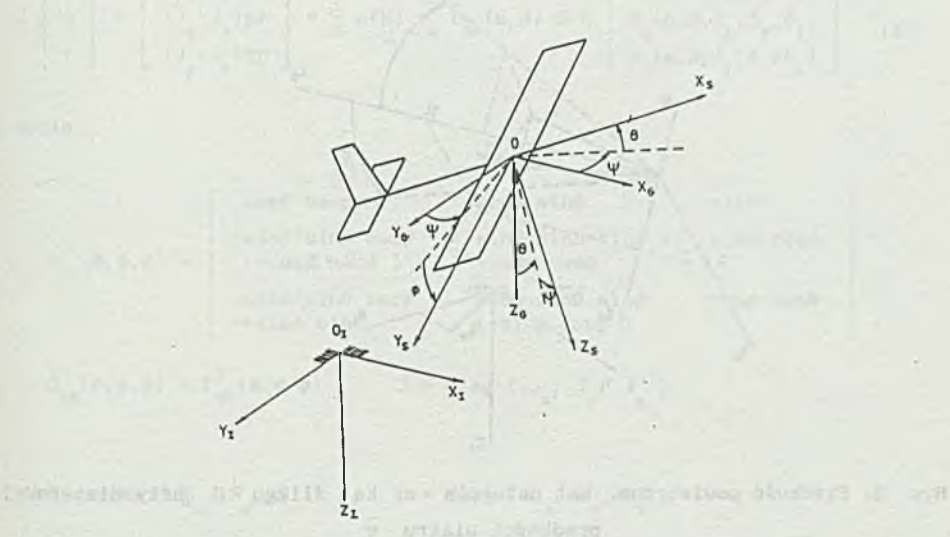

Rys. 2. Kąty Eulera 0,  $\phi$ ,  $\psi$ , określające orientację układu samolotowego S wzglądem układu inercyjnego I

Fig. 2. Euler angles defining ralation between an aircraft axis system and an inertial system

 $\mathcal{L}_{\mathcal{A}}$ 

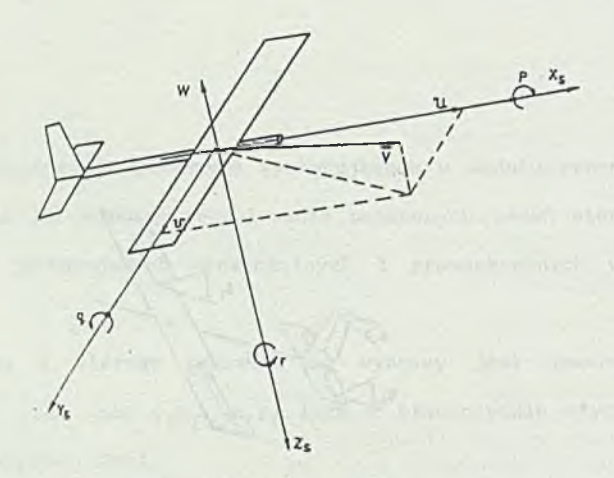

Rys. 3. Prędkości liniowe i kątowe w układzie S samolotu Fig. 3. Linear and anguler velocities in the aircraft axis system

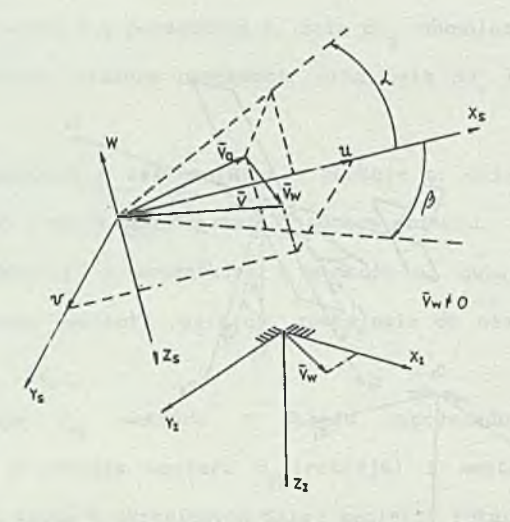

Rys. 4. Prędkość powietrzna, kąt natarcia  $\alpha$ , kąt ślizgu  $\beta$  przy niezerowej **prędkości wiatru**  $\bar{v}_u$ 

Fig. 4. Velocities  $\overline{v}_a$  and  $\overline{v}_i$ ; angle of attack  $\alpha$  and sideslip angle  $\beta$ 

a national and formula a relation of all is surface and the set

## 2. MODEL PRZESTRZENNEGO RUCHU SAMOLOTU

Model przestrzennego ruchu samolotu dany jest następującym układem rownan  $[5]$ :

$$
\begin{bmatrix} x \\ y \\ z \end{bmatrix} = D_{GS}(\theta, \phi, \psi) \begin{bmatrix} u \\ v \\ w \end{bmatrix}
$$
 (1)

$$
\begin{bmatrix} \dot{\theta} \\ \dot{\phi} \\ \dot{\psi} \end{bmatrix} = T_{\omega} (\theta, \phi) \begin{bmatrix} P \\ q \\ r \end{bmatrix}
$$
 (2)

$$
m\begin{bmatrix} u \\ v \\ w \end{bmatrix} + m\begin{bmatrix} wq-vr \\ ur-wp \\ vp-uq \end{bmatrix} = m D_{SG}(\theta, \phi, \psi) \begin{bmatrix} 0 \\ 0 \\ g \end{bmatrix} + a_{C} \delta_{C} \begin{bmatrix} 1 \\ 0 \\ 0 \end{bmatrix} + \frac{1}{2} \rho(h) v_{a}^{2} D_{SP}(\alpha, \beta) S \begin{bmatrix} c \\ c \\ c \\ c \end{bmatrix}
$$
(3)

$$
J\begin{bmatrix} p \\ \dot{q} \\ \dot{r} \end{bmatrix} + \begin{bmatrix} (J_{2} - J)rq \\ (J_{3} - J_{2})pr \\ (J_{3} - J_{3})qp \end{bmatrix} = \frac{1}{2} \rho(h) v_{a}^{2} D_{sp}(\alpha, \beta) SL \begin{bmatrix} m_{x}(\alpha, \beta, \delta_{h}, \delta_{v}, \delta_{1}) \\ m_{y}(\alpha, \beta, \delta_{h}, \delta_{v}, \delta_{1}) \\ m_{z}(\alpha, \beta, \delta_{h}, \delta_{v}, \delta_{1}) \end{bmatrix}
$$
(4)

gdzie

$$
D_{SC}(0, \phi, \psi) = \begin{bmatrix} \cos\theta & \cos\phi & \cos\theta & \sin\phi & -\sin\theta \\ \sin\phi & \sin\theta & \cos\psi & +\sin\phi & \sin\theta & \sin\psi & +\sin\phi & \cos\theta \\ (-\cos\phi & \sin\psi) & +\cos\phi & \cos\psi & \\ \cos\phi & \sin\theta & \cos\psi & +\cos\phi & \sin\theta & \sin\psi & +\cos\phi & \cos\theta \\ +\sin\phi & \sin\psi & -\sin\phi & \cos\psi & +\cos\phi & \cos\theta \end{bmatrix}
$$

$$
D_{\text{GS}}(\theta, \phi, \psi) = D_{\text{SC}}^{T}(\theta, \phi, \psi) , \qquad J = \text{diag} \{ J_x, J_y, J_z \}
$$

S = diag {  $S_x$ ,  $S_y$ ,  $S_z$  }, L = diag {  $L_x$ ,  $L_y$ ,  $L_z$  }

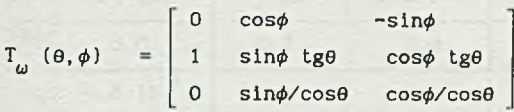

(5)

$$
D_{\rm SP}(\alpha, \beta) = \begin{bmatrix} \cos\alpha & \cos\beta & -\cos\alpha & \sin\beta & -\sin\alpha \\ \sin\beta & \cos\beta & 0 \\ \sin\alpha & \cos\beta & -\sin\alpha & \sin\beta & \cos\alpha \end{bmatrix}
$$

**Funkcje c**<sub>x</sub>(α,β,δ<sub>h</sub>,δ<sub>v</sub>,δ<sub>l</sub>), **c**<sub>y</sub>(α,β,δ<sub>h</sub>,δ<sub>v</sub>,δ<sub>h</sub>,δ<sub>v</sub>,δ<sub>l</sub>)<sub>,</sub>δ<sub>v</sub>,δ<sub>l</sub>) rozwinięte w szeregi potęgowe mają postać:

$$
c_{1}(\alpha, \beta, \delta_{h}, \delta_{v}, \delta_{1}) = c_{1}^{o} + c_{1}^{\alpha} \alpha + c_{1}^{\alpha 2} \alpha^{2} + c_{1}^{\alpha 3} \alpha^{3} + c_{1}^{\beta} \beta + c_{1}^{\beta 2} \beta^{2} + c_{1}^{\beta} \delta_{h} + c_{1}^{\beta 2} (\delta_{h})^{2} + c_{1}^{\gamma 2} (\delta_{v})^{2} + c_{1}^{\gamma 2} (\delta_{v})^{2} + c_{1}^{\gamma 2} (\delta_{1})^{2}
$$

 $gdzie; i=x, y, z.$ 

Liczbowe wartości współczynników tych rozwinięć przedstawiają tab.2.a, 2.b. Zamieszczane dalej wartości liczbowe nie odpowiadają żadnemu konkretnemu samolotowi.

Funkcje  $m_x(\alpha, \beta, \delta_h, \delta_v, \delta_1), m_y(\alpha, \beta, \delta_h, \delta_v, \delta_1), m_z(\alpha, \beta, \delta_h, \delta_v, \delta_1)$  rozwinięte w szeregi potęgowe mają postać:

$$
m_{i}(\alpha, \beta, \delta_{h}, \delta_{v}, \delta_{i}) = m_{i}^{\circ} + m_{i}^{\alpha} \alpha + m_{i}^{\beta} \beta + m_{i}^{\delta} \delta_{h} + m_{i}^{\gamma} \delta_{v} + m_{i}^{\delta} \delta_{i}
$$

gdzie i=x,y, z

Liczbowe wartości współczynników tych rozwinięć przedstawiono w tab. 3. Dodatkowe zależności pomocnicze określające moduł prędkości powietrznej  $v$  oraz kąt natarcia  $\alpha$  i kąt slizgu  $\beta$  mają postacie.

$$
\begin{bmatrix} v_{ax} \\ v_{ay} \\ v_{az} \end{bmatrix} = \begin{bmatrix} u \\ v \\ w \end{bmatrix} - D_{SG}(\theta, \phi, \psi) \begin{bmatrix} v_{wx} \\ v_{wy} \\ v_{wz} \end{bmatrix}
$$
 (6)

$$
v_a = (v_{ax}^2 + v_{ay}^2)^{1/2}
$$
 (7)

(8 )  $\alpha$ arc tg  $(v_x/v_x)$ 

 $\beta$  = arc sin (v /v ) (9) gdzie:  $\overline{v} = [v_{wx}, v_{wx}, v_{yz}]^T$  jest wektorem prędkości wiatru w układzie inercyjnym.

Dane liczbowe wymagane są dla symulacji obiektu sterowania, pozwalają również odpowiednio do przedstawianej w pracy metody, na synteze układu sterowania z "dokładnością" do współczynników liczbowych.

Tablica 1

| Oznaczenie                                      | Nazwa                                                                                                    | Jedn.                                                                                                    | Wartosc               |
|-------------------------------------------------|----------------------------------------------------------------------------------------------------|----------------------------------------------------------------------------------------------------|-----------------------|
| m                                               | masa                                                                                                    | [kg]                                                                                                    | 2000                  |
| J <sub>x</sub><br>$\mathbf{z}$                  | momenty bezwładności względem<br>samolotowego układu współrzędnych                                               | $\begin{bmatrix} \text{kg} & m^2 \end{bmatrix}$<br>$\begin{bmatrix} \text{kg} & m^2 \end{bmatrix}$<br>$[kg \; m^2]$ | 2000<br>5000<br>10000 |
| L<br>$\boldsymbol{\mathsf{x}}$<br>$\mathbf{z}$  | rownoważne ramiona sił w przepły-<br>wowym układzie współrzędnych                                                | [m]<br>[m]<br>[m]                                                                                                   | 0.5<br>0.5<br>0.5     |
| $S_{\mathbf{x}}$<br>$S_{y}$<br>$S_{\mathbf{z}}$ | rownoważne powierzchnie w przepły-<br>wowym układzie współrzędnych<br>with control of the Hood and Hard unreader | $\left[\pi^2\right]$<br>$[m^2]$<br>$\left[\,\mathrm{m}^2\,\right]$                                                  | 0.5<br>2.0<br>10.0    |
| ρ                                               | gęstość powietrza                                                                                                | [kg/m <sup>3</sup> ]                                                                                                | 1.2                   |
| g                                               | przyspieszenie ziemskie                                                                                          | $[m /s^2]$                                                                                                    | 9.81                  |
| $a_c$                                           | wspołczynnik                                                                                                    | [N / %]                                                                                                    | 20.0                  |

Tablica 2a

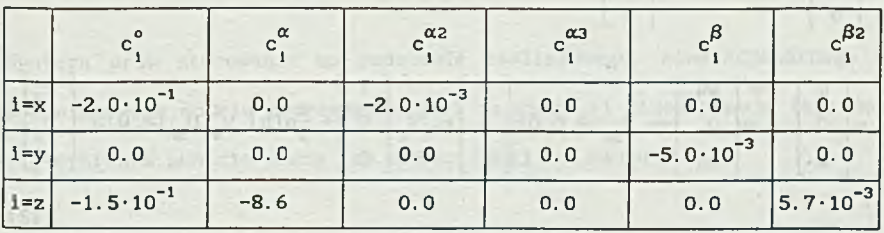

Tablica 2b

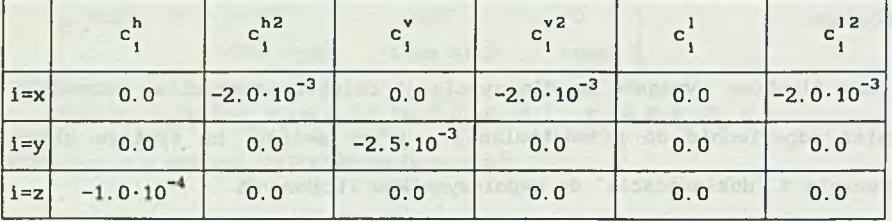

Tablica<sub>3</sub>

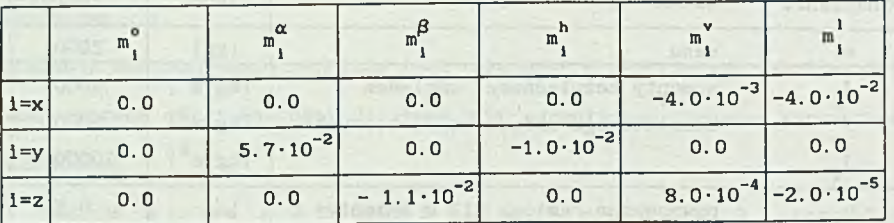

# 3. MODEL PODŁUŻNEGO RUCHU SAMOLOTU

Zakładając  $\phi \equiv \psi \equiv 0$ , v≡0, otrzymujemy na podstawie rownań ruchu przestrzennego, że rownież p=r=0, y=0,  $\beta$ =0. Mamy zatem:

$$
\begin{bmatrix} x \\ 0 \\ z \end{bmatrix} = D_{CS}(0,0,0) \begin{bmatrix} u \\ 0 \\ u \end{bmatrix}
$$
(10)  

$$
\begin{bmatrix} \theta \\ 0 \\ 0 \end{bmatrix} = T_{\omega}(0,0) \begin{bmatrix} 0 \\ q \\ 0 \end{bmatrix}
$$
(11)  

$$
m \begin{bmatrix} u \\ 0 \\ w \end{bmatrix} + m \begin{bmatrix} wq \\ 0 \\ -uq \end{bmatrix} = m D_{SG}(0,0,0) \begin{bmatrix} 0 \\ 0 \\ g \end{bmatrix} + a_C \delta_C \begin{bmatrix} 1 \\ 0 \\ 0 \end{bmatrix} + \frac{1}{2} \rho(h) v_a^2 D_{SP}(\alpha,0) S \begin{bmatrix} c \\ c \\ c \\ c \\ c \end{bmatrix}
$$
(12)

$$
J\begin{bmatrix} 0 \\ q \\ 0 \end{bmatrix} = \frac{1}{2} \rho(h) v_{\alpha}^{2} D_{sp}(\alpha, \beta) L S \begin{bmatrix} 0 \\ m_{y} \\ 0 \end{bmatrix}
$$

Ostatecznie układ równań opisujących podłużny ruch samolotu przyjmuje postać:

$$
\dot{x} = u \cos \theta + w \sin \theta
$$
\n
$$
\dot{z} = -u \sin \theta + w \cos \theta
$$
\n
$$
\dot{\theta} = q
$$
\n
$$
\dot{u} = -wq - g \sin \theta + a_0 \delta + \frac{1}{2m} \rho v_a^2 (S_x c_x \cos \alpha - S_z c_x \sin \alpha)
$$
\n
$$
\dot{w} = uq + g \cos \theta + \frac{1}{2m} \rho v_a^2 (S_x c_x \cos \alpha + S_z c_x \sin \alpha)
$$

$$
q = \frac{1}{2J_y} \rho v_a^2 L_y S_y m_y
$$

Zależności pomocnicze przyjmują postaó:

 $v_{\text{ax}} = u - v_{\text{wx}} \cos \theta + v_{\text{wx}} \sin \theta$  $v_{\text{az}} = w - v_{\text{wx}} \sin \theta - v_{\text{wx}} \cos \theta$  $v_a = (v_{ax}^2 + v_{az}^2)^{1/2}$  $\alpha$  = arc tg  $v_{ax} / v_{ay}$ 

### 4. LINEARYZACJA ANALITYCZNA

Synteza praw sterowania na podstawie nieliniowego, niestacjonarnego i wielowymiarowego modelu poprzedzona jest najczęściej linearyzacją tego modelu w wybranym punkcie pracy lub wzdłuż danej trajektorii.

(13)

 $(15)$ 

Analizując otrzymany model liniowy<sub>1</sub> a w szczególności rozkład wartości własnych macierzy A, rozkłady zer i biegunów odpowiednich transmitancji uzyskujemy podstawowe informacje odnośnie do obiektu sterowania .

Model zlinearyzowany wykorzystany może być również bezpośrednio do syntezy prawa sterowania z zastosowaniem dobrze opracowanych metod obowiązujących dla modeli liniowych.

Zaletą metody analitycznej jest możliwość rozpatrywania zależności parametrycznych. Jej wadą\- nakład pracy wymagany do uzyskania analitycznej postaci macierzy pochodnych cząstkowych.

Wykorzystując macierze modelu zlinearyzowanego wyznaczono na drodze numerycznej wartości własne macierzy A oraz zera i bieguny wybranych transmitancji pomiędzy sterowaniami a składowymi wektora stanu.

W zwartym opisie model samolotu przedstawić można w postaci:

$$
x = f(x, u, t)
$$
 ;  $t \in [0, T]$ ,  $x(0) = x_0$  (16)

klasy  $C_1$ ,  $l \ge 1$ , względem argumentów x,u,w. gdzie:  $x^T$ = [u, v, w, p, q, r,  $\theta$ ,  $\phi$ ,  $\psi$ , x, y, z],  $u^T$ = [u<sub>1</sub>, u<sub>2</sub>, u<sub>2</sub>]. Zakładamy, że f jest

Niech będą dane funkcje  $\bar{x}(t)$ ,  $\bar{u}(t)$   $t \in [0, T]$ . Rozwijając równania (16) w otoczeniu x(t), u(t) otrzymujemy:

$$
\bar{x} + \Delta x = f(\bar{x}, \bar{u}, t) + \frac{\partial f}{\partial x} \bigg|_{\bar{x}, \bar{u}} \Delta x + \frac{\partial f}{\partial u} \bigg|_{\bar{x}, \bar{u}} \Delta u + o^2 \tag{17}
$$

gdzie \*

$$
\Delta x = x - \bar{x}, \ \Delta u = u - \bar{u}, \ \partial f / \partial x \big|_{\bar{x}, \bar{u}} = A(t) \in R^{n \times n}, \ \partial f / \partial u \big|_{\bar{x}, \bar{u}} = B(t) \in R^{n \times m}
$$

o<sup>2</sup> jest resztą rzędu co najmniej drugiego względem Δx,Δu.

Pomijając resztę o<sup>2</sup> przy założeniu małych wartości odchyłek Ax,Au otrzymujemy :

$$
\Delta x = A(t) \cdot \Delta x + B(t) \cdot \Delta u + f(\bar{x}, \bar{u}, t) - \bar{x}
$$
 (18)

Jeżeli wybrane funkcje  $\bar{x}(t)$ ,  $\bar{u}(t)$  spełniają (16)<sub>,</sub> to w równaniu (18)  $f(x, u, t) - x = 0$ . Jeżeli natomiast  $\bar{x}(t) = \text{const}$ ,  $\bar{u}(t) = \text{const}$  oraz  $\partial f/\partial t = 0$ <sub>t</sub>to zlinearyzowany model (18) przedstawić można w postaci:

$$
\Delta x = A \cdot \Delta x + B \cdot \Delta u + c \tag{19}
$$

gdzie: c jest stałą.

Dalej, aby uprościć zapis, zmienne Ax, Au oznaczać będziemy odpowiednio przez x,u.

U celu uporządkowania obliczeń macierz A przedstawimy w następującej postaci blokowej:

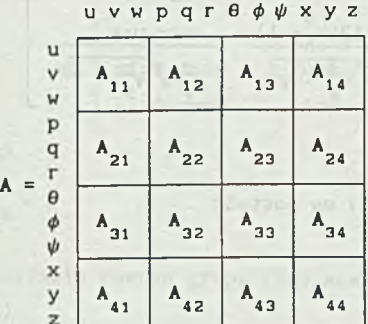

Przechodząc do wyznaczania poszczególnych macierzy A , i, j = 1..4, wykorzystujemy kolejno grupy rownan (1) - (4) różniczkując je względem **x.** Na podstawie rownan grupy (3) mamy:

Mitt for alle

$$
A_{11} = A_{11}^1 + A_{11}^2 + A_{11}^3 + A_{11}^4
$$
 (21)

gdzie

$$
A_{11}^1 = -\partial \begin{bmatrix} wq - vr \\ ur - vr \\ vp - uq \end{bmatrix} / \partial \begin{bmatrix} u \\ v \\ w \end{bmatrix} = \begin{bmatrix} 0 & r & -q \\ -r & 0 & p \\ q & -p & 0 \end{bmatrix}
$$

 $(20)$ 

(22)

M. Błachuta i inni

$$
A_{11}^{2} = \frac{\rho}{m} \cdot D_{SP}(\alpha, \beta) \cdot c(\alpha, \beta, u) \cdot [u, v, w]
$$

$$
A_{11}^3 = \frac{\rho}{2 \cdot n} \cdot v_p^2 \cdot D_{SP}(\alpha, \beta) \cdot C(\alpha, \beta, u) \cdot P(u, v, w)
$$
 (24)

Macierze pochodnych cząstkowych C, P mają postacie:

$$
C = \partial c(\alpha, \beta, u) / \partial \begin{bmatrix} \alpha \\ \beta \end{bmatrix} = \begin{bmatrix} 2 \cdot c_{\chi}^{\alpha^2} \alpha & 2 \cdot c_{\chi}^{\beta^2} \beta^2 \\ 0 & c_{\chi}^{\beta} \\ c_{\chi}^{\alpha} + 2 \cdot c_{\chi}^{\alpha^2} \alpha + 3 \cdot c_{\chi}^{\alpha^3} \alpha^2 & c_{\chi}^{\beta} + 2 \cdot c_{\chi}^{\beta^2} \beta \end{bmatrix} \tag{25}
$$

$$
P = \partial \left[\frac{\alpha}{\beta}\right] / \partial \left[\frac{u}{v}\right] = \left[\begin{array}{ccc} \frac{-1}{u^{2} + u^{2}} & 0 & \frac{u}{u^{2} + u^{2}} \\ \frac{u \cdot v}{v_{p}^{2} + v^{2}} & \frac{2 \cdot v \cdot (2 \cdot v_{p}^{2} - 1)}{v_{p}^{2} + v^{2}} & \frac{-u \cdot w}{v_{p}^{2} + v^{2}} \end{array}\right]
$$

$$
(26)
$$

Ostatnia z macierzy występujących w (21) ma postać:

$$
A_{11}^{4} = \frac{\rho}{2 \cdot m} \cdot v_{p}^{2} \cdot \begin{bmatrix} c^{T}(\alpha, \beta, u) \cdot D_{1}M_{2} \\ c^{T}(\alpha, \beta, u) \cdot D_{2}M_{2} \\ c^{T}(\alpha, \beta, u) \cdot D_{3}M_{2} \end{bmatrix}
$$
 (27)

gdzie

$$
D_1(\alpha, \beta) = \partial D_{SP}^1 / \partial \begin{bmatrix} \alpha \\ \beta \end{bmatrix} = \begin{bmatrix} -\sin \alpha \cdot \sin \beta & -\sin \beta \cdot \cos \alpha \\ \sin \alpha \cdot \sin \beta & -\cos \alpha \cdot \cos \beta \\ -\cos \alpha & 0 \end{bmatrix}
$$
(28)  

$$
D_2(\alpha, \beta) = \partial D_{SP}^2 / \partial \begin{bmatrix} \alpha \\ \beta \end{bmatrix} = \begin{bmatrix} 0 & \cos \beta \\ 0 & -\sin \beta \\ 0 & 0 \end{bmatrix}
$$
(29)

 $(23)$ 

$$
D_3(\alpha, \beta) = \frac{\partial D_{SP}^3}{\partial \beta} = \begin{bmatrix} \cos \alpha \cdot \cos \beta & -\sin \alpha \cdot \sin \beta \\ -\cos \alpha \cdot \sin \beta & -\cos \beta \cdot \sin \alpha \\ -\sin \alpha & 0 \end{bmatrix}
$$
(30)

oraz  $D_{SP}^{1}(\alpha,\beta)$  jest i-tym wierszem macierzy  $D_{SP}(\alpha,\beta)$ . Dalej (wg wierszy macierzy A (40)) mamy:

$$
A_{12} = -\partial \begin{bmatrix} wq - vr \\ ur - wp \\ vp - uq \end{bmatrix} / \partial \begin{bmatrix} p \\ q \\ r \end{bmatrix} = \begin{bmatrix} 0 & -w & v \\ w & 0 & -u \\ -v & u & 0 \end{bmatrix}
$$
(31)  

$$
A_{13} = \partial \begin{pmatrix} D_{SC}(θ, φ, ψ) \cdot \begin{bmatrix} 0 \\ 0 \\ g \end{bmatrix} \end{pmatrix} / \partial \begin{bmatrix} \theta \\ \phi \\ \psi \end{bmatrix} =
$$

$$
-g \cdot \begin{bmatrix} \cos\theta & 0 & 0 \\ \sin\phi \cdot \sin\theta & -\cos\theta \cdot \cos\phi & 0 \\ \sin\theta \cdot \cos\theta & \sin\phi \cdot \cos\theta & 0 \end{bmatrix}
$$

$$
A_{14} = 0
$$
 (33)

Na podstawie równań grupy (24) mamy:

$$
A_{21} = A_{21}^1 + A_{21}^2 + A_{21}^3
$$

gdzie :

$$
A_{21}^{1} = \varrho \cdot D_{\text{SP}}(\alpha, \beta) \cdot J^{-1} m(\alpha, \beta, u) \cdot [u, v, w]
$$
\n
$$
A_{21}^{2} = \frac{\rho}{2} \cdot v_{\text{P}}^{2} \cdot D_{\text{CP}}(\alpha, \beta) \cdot J^{-1} M(\alpha, \beta, u) \cdot P(u, v, w)
$$
\n(36)

 $\frac{1}{2}$ 

zas macierz M ma postać:

$$
M = \partial m(\alpha, \beta, u) / \partial \begin{bmatrix} \alpha \\ \beta \end{bmatrix} = \begin{bmatrix} 0 & m_x^{\beta} \\ m_y^{\alpha} & 0 \\ 0 & 0 \end{bmatrix}
$$
 (37)

(32)

 $\frac{1}{2}$ 

Sheet Park

(42)

Ostatnią w (34) macierz  $A_{21}^3$  można zapisać w postaci:

$$
A_{21}^{3} = \frac{\rho}{2} \cdot v_{p}^{2} \cdot J^{-1} \cdot \begin{bmatrix} m^{T}(\alpha, \beta, u) \cdot D_{2} \cdot P \\ m^{T}(\alpha, \beta, u) \cdot D_{2} \cdot P \\ m^{T}(\alpha, \beta, u) \cdot D_{2} \cdot P \end{bmatrix}
$$
(38)

Występujące w powyższych zależnościach macierze P(u,v,w), D ( $\alpha, \beta$ )  $i = 1...3$  określone są odpowiednio wyrażeniami (26) (28) (29) (30).

$$
A_{22} = -\partial \begin{bmatrix} ((J_{x} - J_{x})/J_{y}) \cdot L & 0 & ((J_{x} - J_{x})/J_{y}) \cdot D \\ ((J_{x} - J_{x})/J_{y}) \cdot L & 0 & ((J_{x} - J_{x})/J_{y}) \cdot D \\ (J_{y} - J_{y})/J_{y} \cdot L & 0 & ((J_{y} - J_{y})/J_{y}) \cdot D \\ (J_{z} - J_{y})/J_{y} \cdot L & 0 & ((J_{z} - J_{y})/J_{y}) \cdot D \end{bmatrix}
$$
(39)

Łatwo sprawdzić, że A<sub>23</sub>= O<sub>2</sub> ponieważ prawe strony grupy rownań (3) nie zależą od zmiennych  $\theta$ ,  $\phi$ ,  $\psi$ . Podobnie A<sub>24</sub> = 0.

Przechodząc do grupy rownań (2) mamy A<sub>si</sub>≡ O<sub>t</sub>ponieważ w prawych stronach równan tej grupy nie występują zmienne u, v, w. Dalej mamy:

$$
A_{32} = \partial \left( T_{\Omega} \cdot \begin{bmatrix} \rho \\ q \\ r \end{bmatrix} \right) / \partial \begin{bmatrix} P \\ q \\ r \end{bmatrix} = T_{\Omega}(\theta, \phi)
$$
\n
$$
A_{33} = \begin{bmatrix} \left\{ p \ q \ r \ 1 \cdot T_{2}(\theta, \phi) \\ \left\{ p \ q \ r \ 1 \cdot T_{2}(\theta, \phi) \right\} \\ \left\{ p \ q \ r \ 1 \cdot T_{2}(\theta, \phi) \right\} \end{bmatrix}
$$
\n(41)

gdzie;

$$
T_1(\theta, \phi) = \frac{\partial T_1^1}{\partial \phi} \begin{bmatrix} \theta \\ \phi \\ \psi \end{bmatrix} = \begin{bmatrix} 0 & 0 & 0 \\ 0 & -\sin \phi & 0 \\ 0 & -\cos \phi & 0 \end{bmatrix}
$$

Model przestrzennego ruchu samolotu. 129

$$
T_{2}(\theta, \phi) = \partial T_{\Omega}^{2}/\partial \begin{bmatrix} \theta \\ \phi \\ \psi \end{bmatrix} = \begin{bmatrix} 0 & 0 & 0 \\ \sin \phi \cdot (1 + t g^{2} \theta) & t g \theta \cdot \cos \phi & 0 \\ \cos \phi \cdot (1 + t g^{2} \theta) & -t g \theta \cdot \sin \phi & 0 \end{bmatrix}
$$

$$
-tg\theta\cdot sin\phi
$$

**Pb** 1965

(44)

(43)

$$
T_3(\theta, \phi) = \theta T_0^3 / \theta \begin{bmatrix} \theta \\ \phi \\ \psi \end{bmatrix} = \begin{bmatrix} 0 & 0 & 0 \\ \sin \phi \cdot \frac{\sin \phi}{\cos^2 \theta} & \frac{\sin \phi}{\cos \theta} & 0 \\ \cos \phi \cdot \frac{\sin \phi}{\cos^2 \theta} & -\frac{\sin \phi}{\cos \theta} & 0 \end{bmatrix}
$$

zaś T $_{\Omega}$  i = 1..3 są wierszami macierzy T $_{\Omega}$ Dla ostatniej grupy rownan (21) mamy:

$$
A_{41} = \partial D_{GS}(\theta, \phi, \psi) \cdot \begin{bmatrix} u \\ v \\ w \end{bmatrix} / \partial \begin{bmatrix} u \\ v \\ w \end{bmatrix} = D_{GS}(\theta, \phi, \psi)
$$
 (45)

$$
A_{43} = \partial D_{GS}(\theta, \phi, \psi) \cdot \begin{bmatrix} u \\ v \\ w \end{bmatrix} / \partial \begin{bmatrix} \theta \\ \phi \\ \psi \end{bmatrix} = \begin{bmatrix} [\theta, \phi, \psi] \cdot C_1(\theta, \phi, \psi) \\ [\theta, \phi, \psi] \cdot C_2(\theta, \phi, \psi) \\ [\theta, \phi, \psi] \cdot C_3(\theta, \phi, \psi) \end{bmatrix}
$$
(46)

gdzie macierze G i = 1..3 są pochodnymi kolejnych wierszy macierzy  $D_{_{\rm GS}}$ (0, $\phi$ , $\psi$ ) względem 0,  $\phi$ ,  $\psi$ .

Macierze A<sub>42</sub> i A<sub>44</sub> są macierzami zerowymi<sub>,</sub> ponieważ prawe strony równań (1) nie zależą od zmiennych p, q, r ani x, y, z.

Przyjmując przedstawioną poniżej blokową strukturę macierzy B wyznaczamy kolejne macierze  $B_i$ , i = 1,2,3.

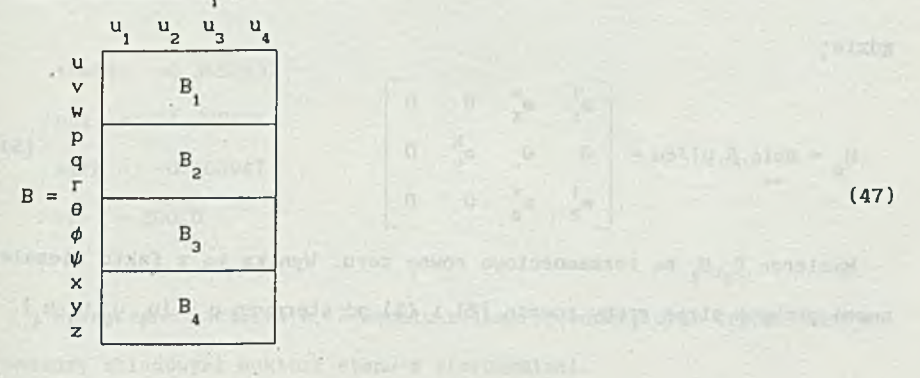

(49) (1993) (1994) (1994) (1994)

and INS Common change Lairbains will

(52)

Rozpoczynając podobnie jak dla macierzy A, od pierwszej grupy równań, otrzymujemy:

$$
B_1 = B_1^1 + B_1^2 \tag{48}
$$

gdzie:

$$
B_1^1 = \partial \left( \frac{k}{m} \cdot u_4 \right) / \partial u = \begin{bmatrix} 0 & 0 & 0 & \frac{k}{m} \\ 0 & 0 & 0 & 0 \\ 0 & 0 & 0 & 0 \end{bmatrix}
$$

$$
B_1^2 = \partial \left( \frac{\rho}{2 \cdot m} \cdot v_p^2 \cdot D_{\text{SP}}(\alpha, \beta) \cdot c(\alpha, \beta, u) \right) / \partial u
$$

$$
= \frac{\rho}{2 \cdot m} \cdot v_p^2 \cdot D_{SP}(\alpha, \beta) \cdot C_u(\alpha, \beta, u)
$$

Macierz C<sub>u</sub> określona jest jako:

$$
C_{u} = \partial c(\alpha, \beta, u) / \partial u = \begin{bmatrix} 2 \cdot c_{x}^{1^{2}} u_{1} & 2 \cdot c_{x}^{v^{2}} u_{2} & 2 \cdot c_{x}^{h^{2}} u_{3} & 0 \\ 0 & c_{y}^{v} & 0 & 0 \\ 0 & 0 & c_{z}^{h} & 0 \end{bmatrix}
$$

Dla grupy równań (23) otrzymujemy:

$$
B_{2} = \partial \left( \frac{\rho}{2} \cdot v_{p}^{2} \cdot D_{SP}(\alpha, \beta) \cdot J^{-1} \cdot m(\alpha, \beta, u) \right) / \partial u
$$

$$
= \frac{\rho}{2} \cdot v_{p}^{2} \cdot D_{SP}(\alpha, \beta) \cdot J^{-1} \cdot M_{u}(\alpha, \beta, u)
$$

gdzie;

$$
M_{u} = \partial m(\alpha, \beta, u) / \partial u = \begin{bmatrix} m_{x}^{1} & m_{x}^{*} & 0 & 0 \\ 0 & 0 & m_{y}^{h} & 0 \\ m_{z}^{1} & m_{z}^{*} & 0 & 0 \end{bmatrix}
$$
(53)

Macierze B<sub>3</sub>,B<sub>4</sub> są tożsamościowo równe zeru. Wynika to z faktu niezależności prawych stron grupy równań (2) i (1) od sterowań u =  $[u_1^-,u_2^-,u_3^+]$ .

(50)

(51)

Podsumowując, macierze A, B, wyrażone przez swoje postacie blokowe (20), (47) stanowią analityczne rozwiązanie zadania linearyzacji.

## 5. LINEARYZACJA NUMERYCZNA

Numeryczna linearyzacja modelu (16) jest pojęciowo prosta. Polega na zastąpieniu macierzy pochodnych cząstkowych w punkcie linearyzacji przez ilorazy różnicowe. Mamy:

$$
\frac{\partial f}{\partial x}\Big|_{\overline{x},\overline{u}} \cong \frac{\Delta f}{\Delta x} \qquad , \qquad \frac{\partial f}{\partial u}\Big|_{\overline{x},\overline{u}} \cong \frac{\Delta f}{\Delta u} \tag{54}
$$

Dla przykładowych danych liczbowych określających statyczny punkt pracy odpowiadający zakrętowi ustalonemu o promieniu 9 km:

vc= 200.0

 $rz=9000.0$ 

vz= 0.0

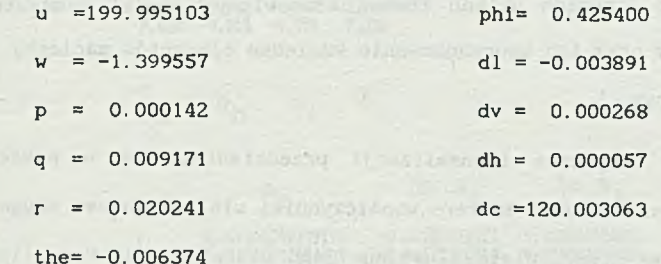

theta=  $-0.365213$  $phi = 24.373626$ 

 $alfa = -0.400947$ 

 $vp = 200.0$ 

Wyznaczono macierze A, B modelu zlinearyzowanego oraz transmitancje pomiędzy składowymi wektora stanu a sterowaniami.

Transmitancje pomiędzy i-tą składową wektora x a j-tą składową wektora u oznaczamy przez  $K_{ij}(s)$  i zapisujemy w postaci:

$$
K_{ij}(s) = \frac{L(s)}{M(s)} = \frac{\sum_{k=1}^{9} b_k s^{n-k}}{s^9 + \sum_{k=1}^{9} a_k s^{n-k}}
$$
 i = 1.9, j = 1.4 (55)

Zera transmitancji K<sub>11</sub>(s) (pierwiastki wielomianu L(s) ) oznaczamy przez s<sub>1</sub>, 1 = 1..11, bieguny transmitancji K<sub>11</sub>(s) ( pierwiastki wielomianu  $M(s)$  ) oznaczamy przez s<sub>v</sub>, k = 1..9.

Na załączonych wydrukach dla każdej z transmitancji podawane są współczynniki b<sub>r</sub>, k = 1..9, i odpowiadające im s<sub>1</sub>, 1 = 1..8.

Współczynniki a<sub>1</sub>, k = 1..9, wielomianu M(s), wspólnego dla wszystkich transmitancji, poaane są po macierzach A, B.

Wyniki obliczeń dotyczące macierzy A, B oraz wszystkich transmitancji ograniczono do dziewięciu zmiennych, pomijając zmienne x, y, z, które nie występują w prawych stronach uk'adu równan stanowiących model samolotu. Uwzglądnione zmienne oraz ich uporządkowanie względem elementów macierzy A, B przedstawiono na rys. 5.

Wyniki obliczeń dotyczące transmitancji przedstawione są w postaci kolumn liczb. Pierwsza kolumna zawiera współczynniki wielomianu zas druga i trzecia kolejno części rzeczywiste i urojone jego pierwiastków. Pary liczb naturalnych (i,j) oznaczają kolejno numer wyjścia (zmiennej stanu) - i oraz numer wejścia (sterowania) - j w kolejności podanej powyżej.

#### Model przestrzennego ruchu samolotu. 133

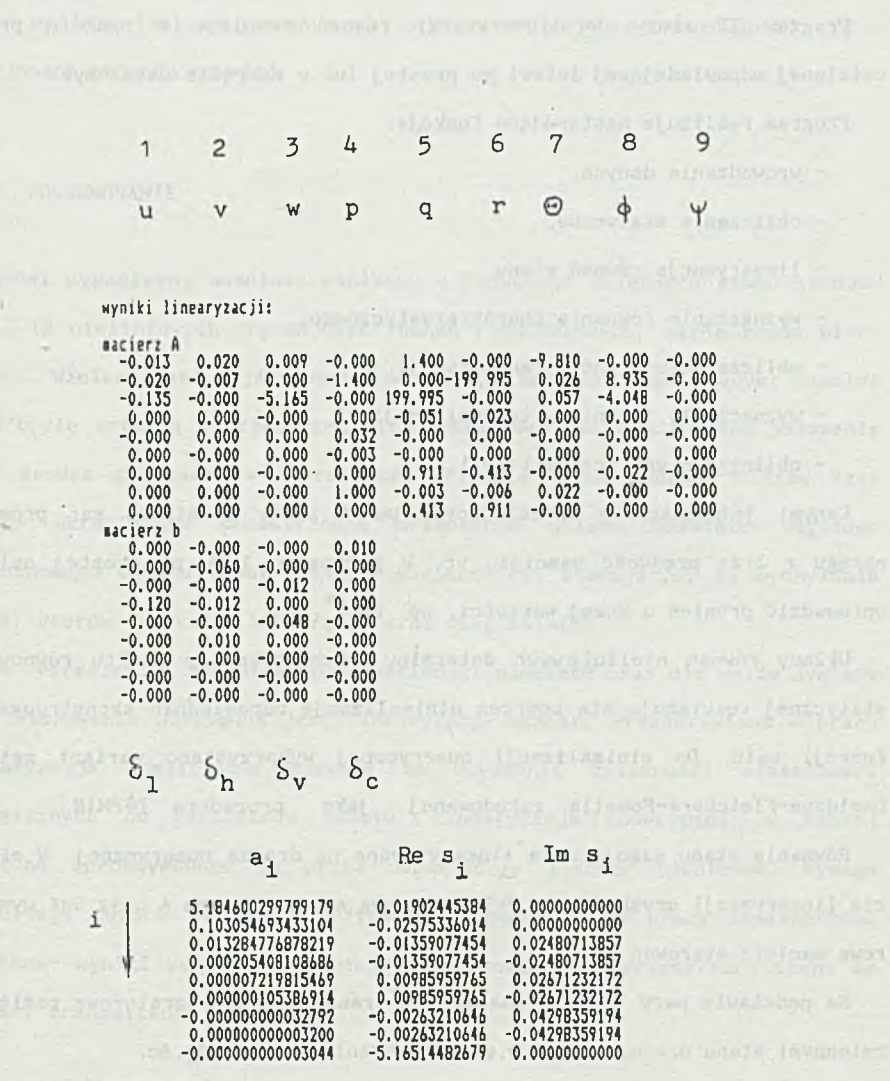

ir = 9 i e r = 0

Rys. 5. Przykładowe macierze A, B układu zlinearyzowanego uporządkowane odpowiednio do wypisanych składowych wektorów x i u Fig. 5. An example of matrices A and B of a linearized system

6. OPIS PROGRAMU TT

Program TT służy do linearyzacji równań samolotu w punkcie pracy ustalonej odpowiadającej lotowi po prostej lub w zakręcie ustalonym.

Program realizuje następujące funkcje:

- wrowadzanie danych,

- obliczenia statyczne,

- linearyzacja równań stanu,

- wyznaczanie równania charakterystycznego,

- obliczanie biegunów transmitancji,

- wyznaczanie liczników transmitancji,

- obliczanie zer transmitancji.

Danymi jednoznacznie określającymi punkt pracy ustalonej są: promień okręgu r oraz prędkość samolotu vc. W przypadku lotu po prostej należy wprowadzić promień o dużej wartości, np.  $r=10^9$ .

Układy równań nieliniowych determinujących parametry punktu równowagi statycznej rozwiązuje się poprzez minimalizację odpowiednio skonstruowanej funkcji celu. Do minimalizacji numerycznej wykorzystano wariant metody Davidona-Fletchera-Powella zakodowanej jako procedura DFPMIN.

Równania stanu samolotu są linearyzowane na drodze numerycznej. W efekcie linearyzacji uzyskuje się 9x9 wymiarową macierz stanu A oraz 9x4 wymiarową macierz sterowań B.

Na podstawie pary (A,B) wyznacza się transmitancje operatorowe pomiędzy zmiennymi stanu u, v, w, p, q, r,  $\theta$ ,  $\phi$ ,  $\psi$  a sterowaniami  $\delta$ l,  $\delta$ v,  $\delta$ h,  $\delta$ c.

Do obliczenia transmitancji korzysta się z algorytmu Fadeeva-Leverriere'a. Zera i bieguny transmitancji oblicza się za pomocą procedury DPRBM realizującej metodę iteracyjną Bairstowa. Wyniki obliczeń wyświetla się na ekranie monitora w postaci kolumn liczb. Pierwsza kolumna zawiera

współczynniki wielomianu zaś, druga i trzecia kolejno części rzeczywiste i urojone jego pierwiastków. Pary liczb naturalnych (i,j) oznaczają kolejno numer wyjścia (zmiennej stanu) - i oraz numer wejścia (sterowania) - j w kolejności podanej powyżej.

#### 7. PODSUMOWANIE

Model dynamiczny samolotu zapisany w konwencji zmiennych stanu stanowi układ 12 nieliniowych zwyczajnych równań różniczkowych, każde rzędu pierwszego. Wielkościami wyjściowymi dla celów sterowania, opisującymi samolot jako bryłę sztywną w przestrzeni trójwymiarowej, są współrzędne położenia jego środka ciężkości w nieruchomym układzie współrzędnych i trzy kąty Eulera określające przestrzenną orientację układu samolotu względem nieruchomego układu współrzędnych. Wielkościami sterującymi są wychylenia lotek, sterów wysokości i kierunku oraz ciąg silnika.

Do określenia dynamicznych właściwości samolotu oraz dla celów syntezy praw sterowania niezbędna jest linearyzacja modelu. Przedstawiona w pracy linearyzacja analityczna pozwala na uzyskanie zależności właściwości dynamicznych od parametrów modelu. Linearyzacja numeryczna, w której pochodne aproksymowane są przez odpowiednie ilorazy różnicowe, wymaga właściwego doboru wielkości przyrostów argumentów. W pracy zamieszczono dodatkowo wyniki konwersji modelu zlinearyzowanego z przestrzeni stanu do postaci transmitancyjnej.

## LITERATURA

- [1] Chandrasekhar J., Rao M.P.R.: A new model reference adaptive aircraft controller.' 10-th World Congress on Automatic Control, IFAC, Monachium, 1987, vol. 6, pp. 128 -143.
- [2] Fiszdon W.: Mechanika lotu. PWN, Warszawa 1961,
- [3] Molicki W. : Wpływ elementów wirujących zespołu napędowego na własności dynamiczne samolotu w locie. Praca doktorska, Politechnika Warszawska, Warszawa 1986.
- [4] Redeker A.: An open-loop control system for a state space flight controler.10-th World Congress on Automatic Control, IFAC, Monachium, 1987, vol. 6, pp. 125-131.
- [5] Wojciechowski K., Ordys A., Polańska J.: Model przestrzennego ruchu samolotu dla celów symulacji i sterowania. Zeszyty Naukowe Politechniki Śląskiej ,1989, (złożone do druku).
- [6] Wojciechowski K., Polański A., Simek K.,Ordys A.: Synteza prawa sterowania ruchem samolotu w przestrzeni trójwymiarowej z wykorzystaniem informacji wizyjnej. Zeszyty Naukowe Politechniki śląskiej , Gliwice 1989 (przyjęte do druku).
- [7] Buków W H. : Adaptiwnaja prieds ka ziwajuszczaja sistiema uprawienija poletom. Nauka, Moskwa 1987.

Recenzent: Doc. dr inż. Bohdan WOŁCZAK

. - The wilself at Shat Megawing Jinny pesitoen

Wpłynęło do Redakcji 29.05.1991 r.

3-D AIRCRAFT MOTION MODEL AND ITS LINEARIZATION

### Abstract

model of the 3D aircraft motion including the functional form of the relation between coefficient and incidence angles, slide slip and elevator, rudder and ailron displacements as well as the functional form of the torque coefficient dependence on the same arguments is presented. The model is formulated for control synthesis purposes, the exemplary values of all parameters occurring in the model are also presented. To make easier the physical interpretation of the variables occurring in the model detailed definitions of the used coordinate systems and their mutual relations are presented.

The analytical model linearization is presented in details and an analytical functional form of the matrix entries defining the linearized model is determined. In the case when functional forms are not required a numerical linearization may be performed. For this purpose the program TT, evaluating additionally zeros and poles of transfer functions between the input controls and the output variables is used in the paper.